# Excel 2013 で「分析ツール」の追加方法

「ファイル」,「オプション」,「アドイン」を順番にクリックしていくと,次の画面が出てくる。

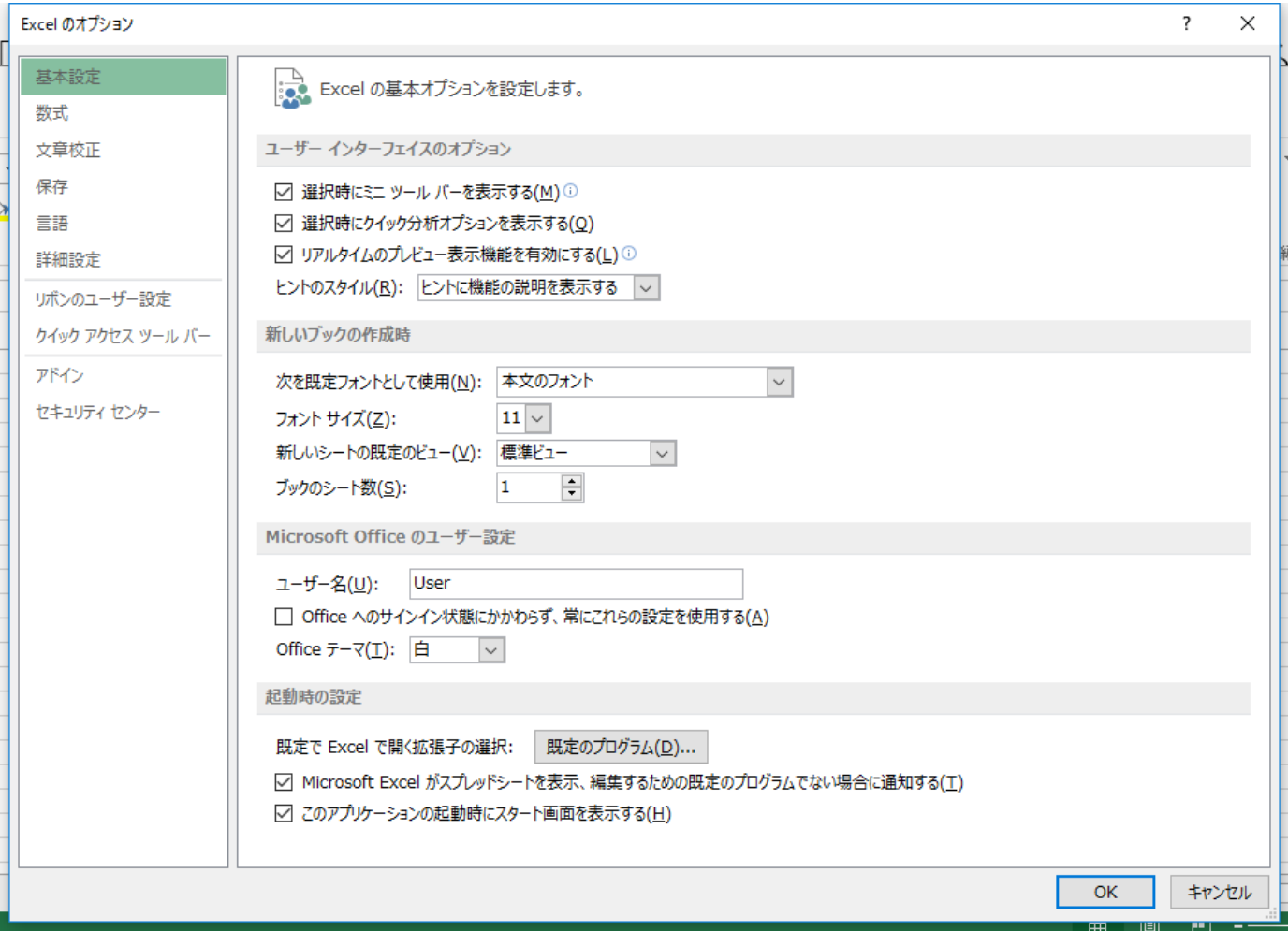

「設定(G)」ボタンをクリックして,下記のように分析ツールにチェックを入れて,「OK」ボタンをクリックする。

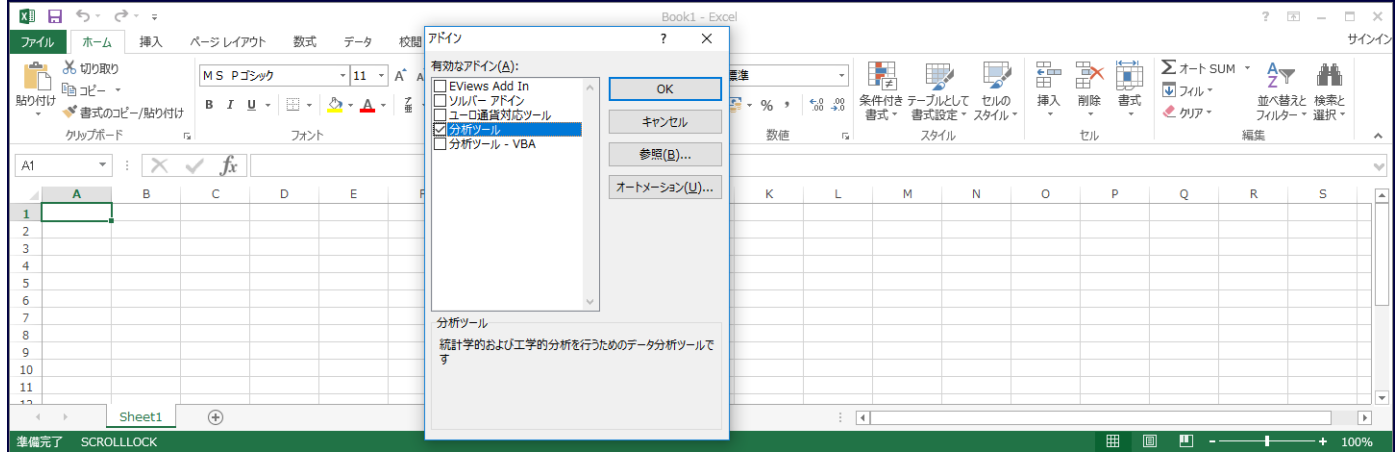

「データ」のタブを選ぶと,一番右に「データ分析」のタブが追加される。これは一度だけ行えばよい。次回からは自 動的に「データ分析」のタブは追加されたままになる。

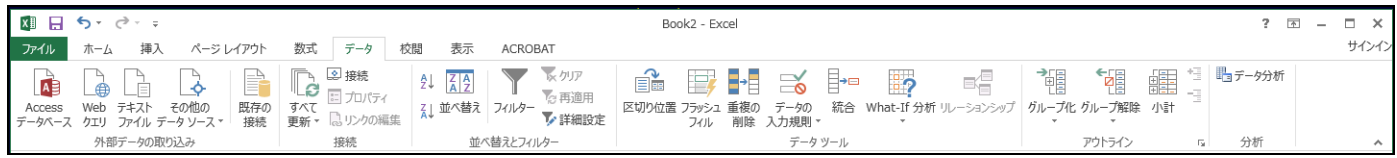

「データ分析」のタブをクリックすると,下記のような画面になり,様々なツールが利用できるようになる。主に利用する ツールは,「ヒストグラム」と「回帰分析」である。

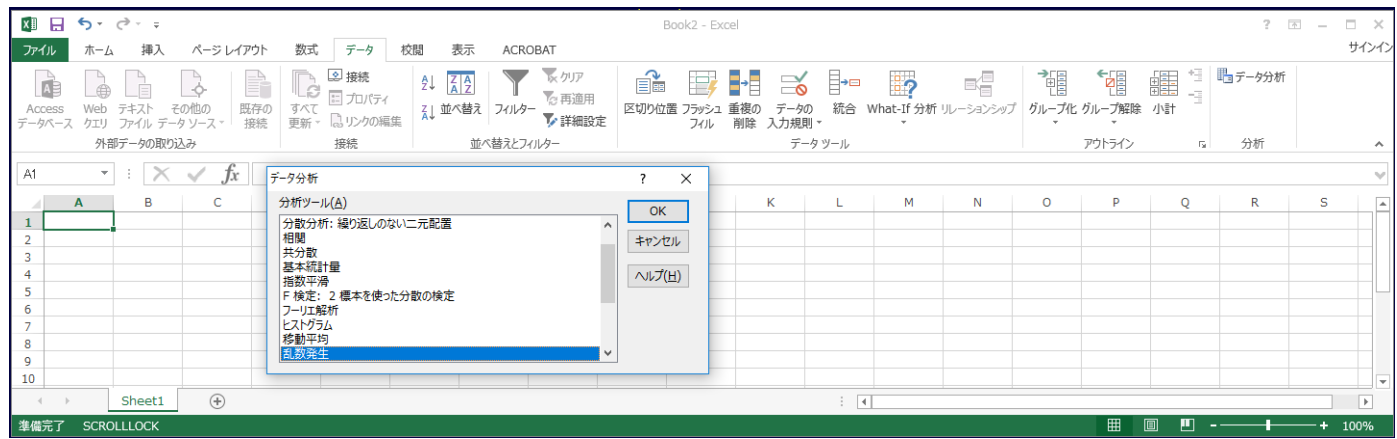

# データから散布図の作成

下記のデータを使って,縦軸が y,横軸が x のグラフ(散布図)を作る。A5 はデータ数に対応する。

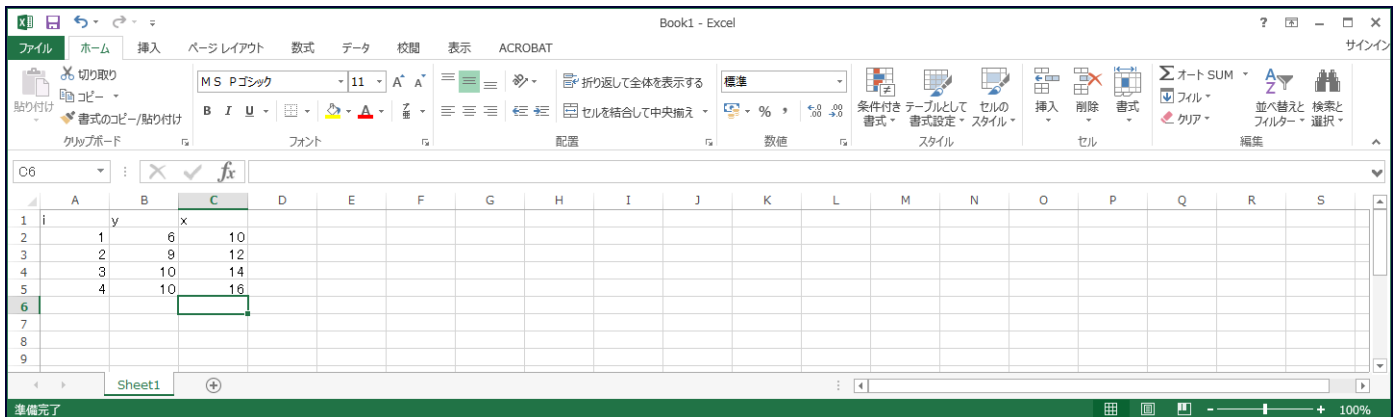

x が左, y が右に並べなければならない。そのため, B 列の y を D 列にコピーする。コピーの方法としては, B にマウスを持っていき,マウスの左ボタンを押す。次に,B にマウスがある状態で,マウスの右ボタンを押し,「コ ピー(C)」を選択する。D で右ボタンを押し,「貼り付けのオプション」の一番左のアイコン「貼り付け(P)」を 選ぶと,下記のように,B 列が D 列にコピーできる。

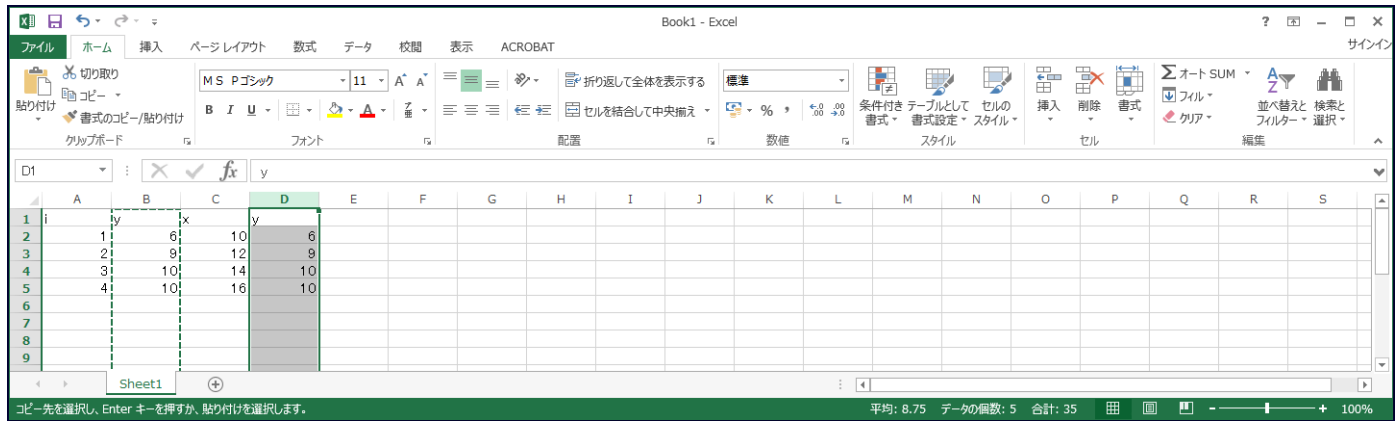

マウスで C1 をクリックして,マウスの左ボタンを押し続けながら,D5 でマウスボタンを離す。

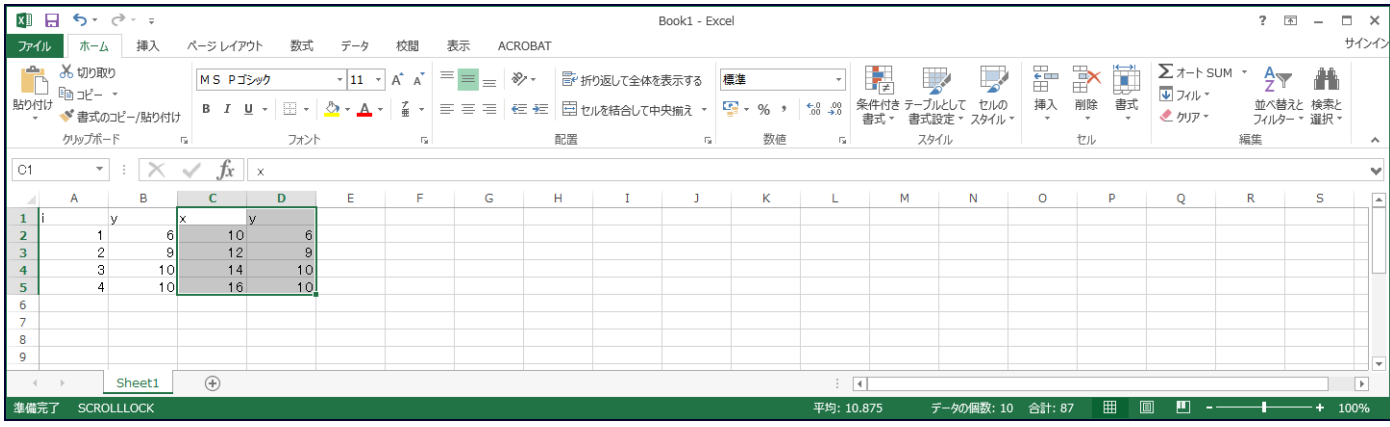

## この状態で,「挿入」のタブを選び, ニマ (散布図)を選び, その中の左上のグラフを選ぶ。

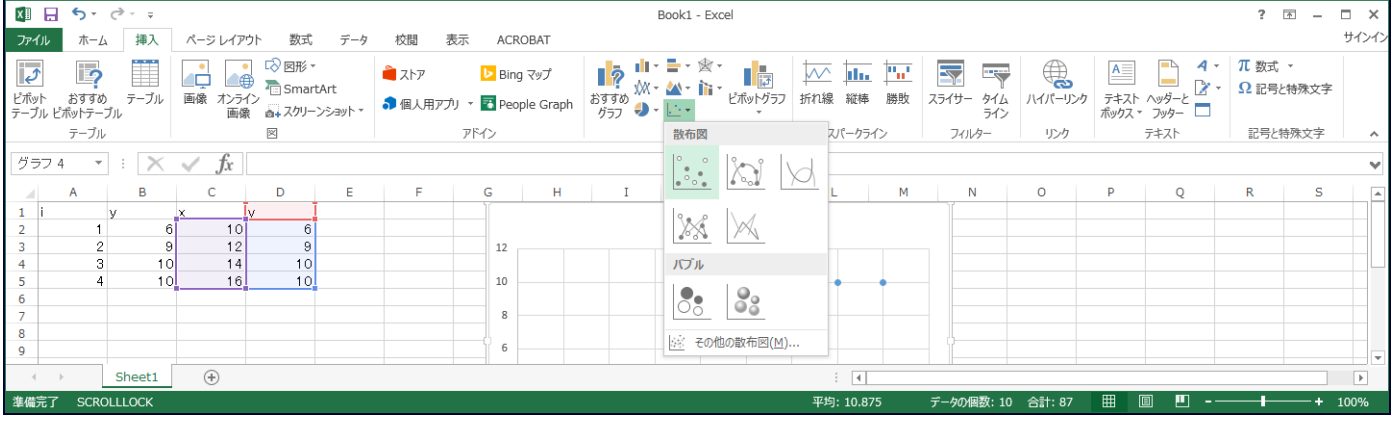

### 上記のグラフをクリックすると,下記のような散布図が出来上がる。

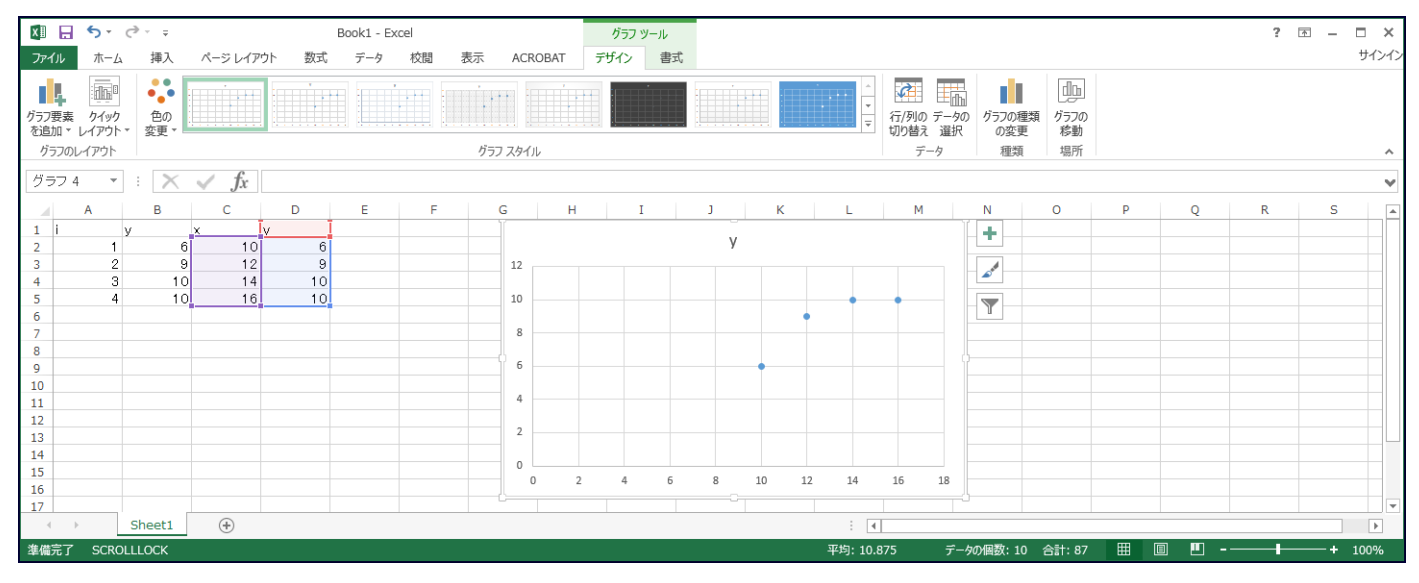

グラフ内の の一つにマウスを持っていき,マウスの右ボタンをクリックすると,下記の画面が現れる。

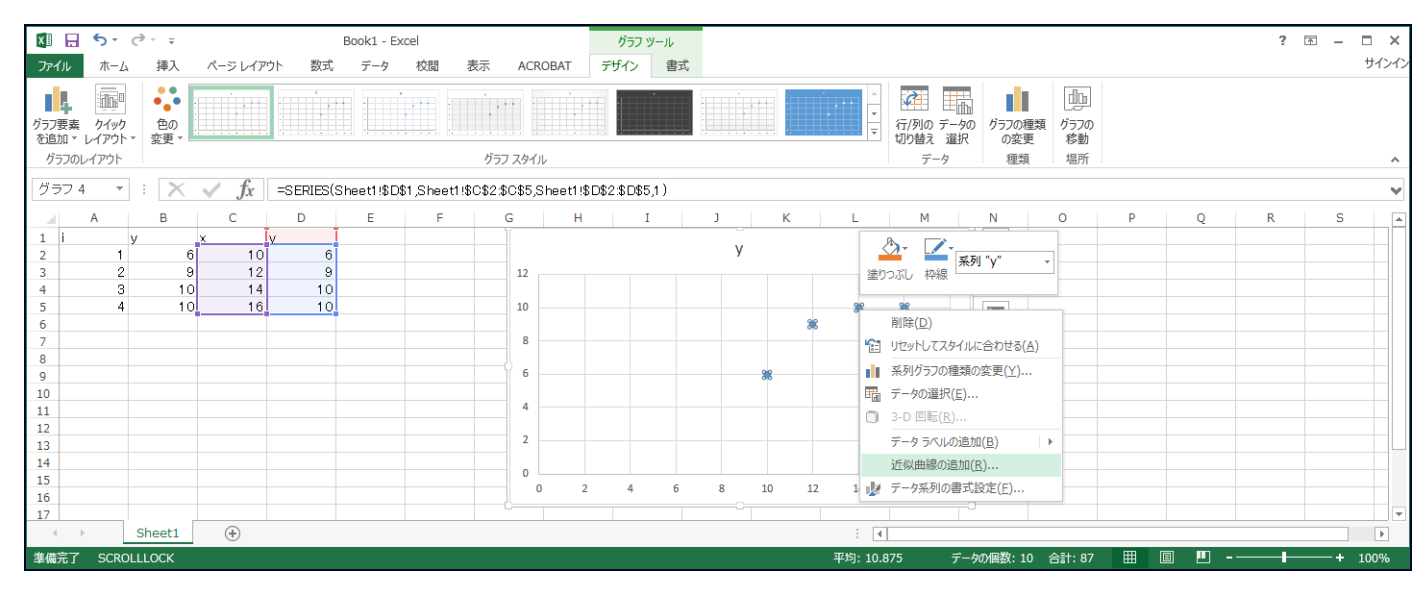

<sup>「</sup>近似曲線の追加(R)」を選ぶと,下記の画面(直線の追加)が出てくる。

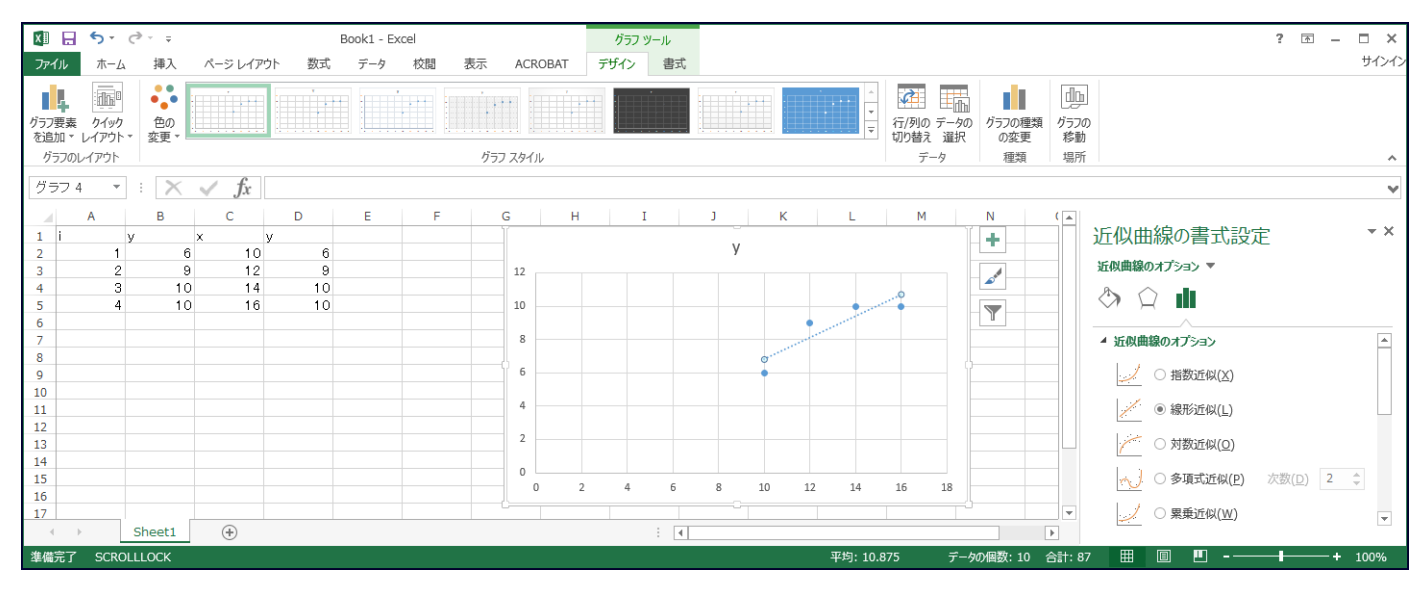

直線の方程式をグラフ内に表示させるには,右側の近似曲線の書式設定の一番下の「グラフに数式を表示する (E)」にチェックを入れる。決定係数を表示させるには「グラフに R-2 乗値を表示する(R)」にチェックを入れ る。下の画面になる。

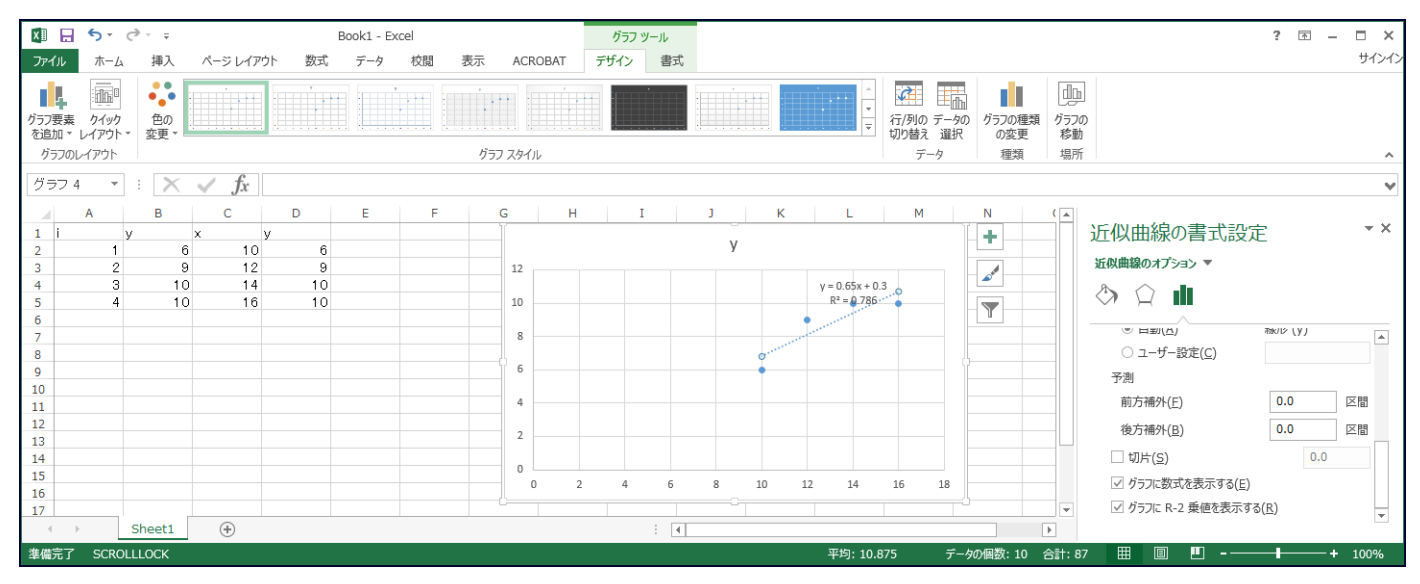

### 直線の傾きと切片の計算方法

同じデータから,直線の方程式を求める。D2 に =B2\*C2 (小文字でもよい) とタイプして Enter を押し, E2 に =C2^2 をタイプして Enter を押す。D2 でマウスの左ボタンをクリックして、左ボタンを押し続けながら E2 まで選択する。その状態で、マウスの右ボタンを押して、「コピー(C)」を選ぶ。次に、D3 でマウスの左ボタン をクリックして、左ボタンを押し続けながら E5 まで選択して、左ボタンを離す。この状態でマウスの右ボタンを 押して,「貼り付けのオプション」の一番左のアイコン(すなわち,「貼り付け(P)」)を押すと,下の結果が得ら れる。

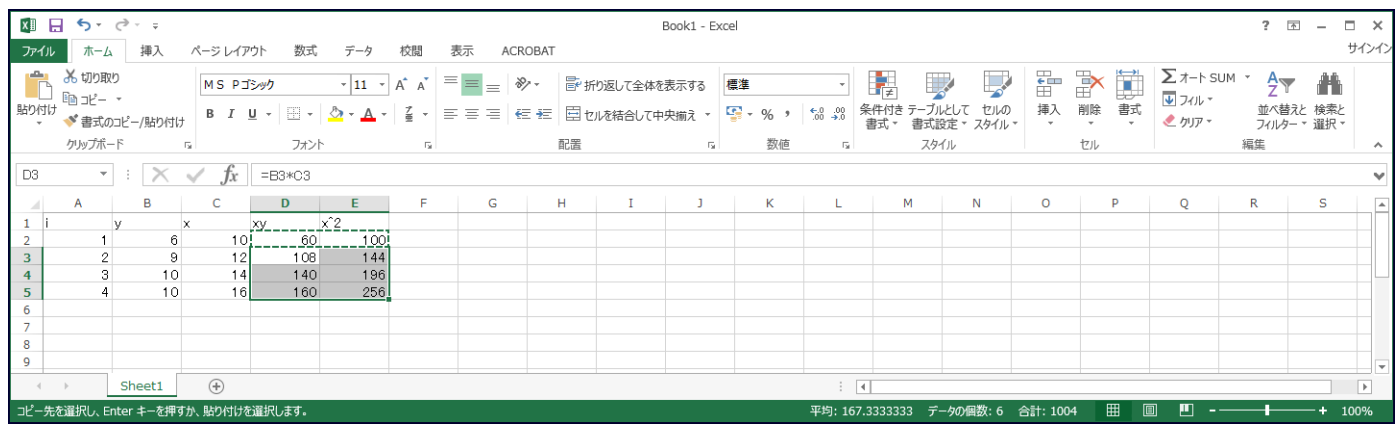

B6 に =SUM(B2:B5) とタイプし, B6 をコピーして, C6, D6, E6 に貼り付ける。B6 は Σ Y, C6 は Σ X, D6

は  $\sum XY$ , E6 は  $\sum X^2$  がそれぞれ計算されている。

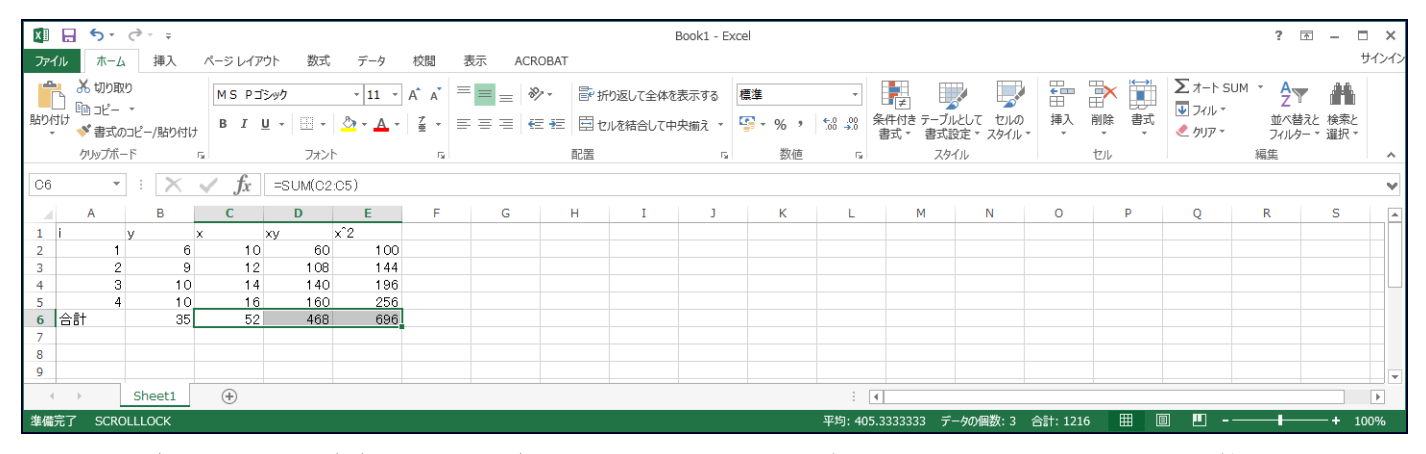

#### B8 に =(D6-B6\*C6/A5)/(E6-C6^2/A5) とタイプして(A5 はデータ数),下のように傾きが計算される。

|                         | ×■ 日 ち・♂・↓<br>Book1 - Excel |                                                       |               |                             |    |      |            |                                                                                                    |      |   |         |    |                                                     |    |    | ? 困                                                                                                    | $\overline{\phantom{a}}$ | $\Box$ $\times$             |                |                              |         |                 |               |                                                |                          |    |                          |
|-------------------------|-----------------------------|-------------------------------------------------------|---------------|-----------------------------|----|------|------------|----------------------------------------------------------------------------------------------------|------|---|---------|----|-----------------------------------------------------|----|----|----------------------------------------------------------------------------------------------------|--------------------------|-----------------------------|----------------|------------------------------|---------|-----------------|---------------|------------------------------------------------|--------------------------|----|--------------------------|
| ファイル                    |                             |                                                       | ホーム 挿入        | ページ レイアウト                   |    | 数式   | データ        | 校閲                                                                                                    | 表示   |   | ACROBAT |    |                                                     |    |    |                                                                                                    |                          |                             |                |                              |         |                 |               |                                                |                          |    | サインイン                    |
|                         |                             | み 切り取り<br>■ る切取り<br>貼り付け ※ エキュー                       |               | MS Pゴシック                    |    |      |            | $\overline{\mathcal{A}}$ 11 $\overline{\mathcal{A}}$ $\overline{\mathcal{A}}$ $\overline{\mathcal{A}}$ $\overline{\mathcal{A}}$ $\overline{\mathcal{A}}$ $\overline{\mathcal{A}}$ $\overline{\mathcal{A}}$ $\overline{\mathcal{A}}$ $\overline{\mathcal{A}}$ $\overline{\mathcal{A}}$ |      |   |         |    | デ 折り返して全体を表示する                                      |    | 標準 |                                                                                                    |                          | 鷱                           | $\mathbb{R}^2$ | 最                            | 品用机、    | <b>THE PIPE</b> | 国事            | $\Sigma$ $\neg$ + SUM $\rightarrow$<br>↓ フィル * | $\frac{A}{2}$            | 昔  |                          |
|                         |                             |                                                       | ◆ 書式のコピー/貼り付け |                             |    |      |            |                                                                                                    |      |   |         |    | B I U - 田 - D - A - 星 - 三 三 三 任 - 三 回 twを結合して中央揃え - |    |    | $\begin{array}{ c c c c c }\n\hline\n\textbf{C} & \textbf{y} & \textbf{y} & \textbf{y} & \textbf{y} & \textbf{y} & \textbf{y} & \textbf{y} \\ \hline\n\textbf{C} & \textbf{y} & \textbf{y} & \textbf{y} & \textbf{y} & \textbf{y} & \textbf{y} & \textbf{y} \\ \hline\n\textbf{y} & \textbf{y} & \textbf{y} & \textbf{y} & \textbf{y} & \textbf{y} & \textbf{y} & \textbf{y} & \textbf{y} & \textbf{y} \\ \hline\n\textbf{$ |                          | 条件付き<br>書式 *                |                | テーブルとして セルの<br>書式設定 * スタイル * |         |                 | $\rightarrow$ | ↓ クリア ▼                                        | 並べ替えと検索と<br>フィルター ▼ 選択 ▼ |    |                          |
|                         |                             | クリップボード                                               |               | $\overline{\mathbb{F}_N}$ . |    | フォント |            |                                                                                                    | Tal. |   |         | 配置 |                                                     | Б. |    | 数值                                                                                                    | Б.                       |                             | スタイル           |                              |         | セル              |               |                                                | 編集                       |    | $\wedge$                 |
| B <sub>8</sub>          |                             | =(D6-B6*C6/A5)/(E6-C6^2/A5)<br>$\times$<br>Ťx.<br>マトロ |               |                             |    |      |            |                                                                                                    |      |   |         |    |                                                     |    |    |                                                                                                    | $\checkmark$             |                             |                |                              |         |                 |               |                                                |                          |    |                          |
|                         |                             | A.                                                    |               |                             |    | D    | -E         | Æ                                                                                                    |      | G |         | н. |                                                     |    |    | к                                                                                                    |                          |                             | M              | N                            | $\circ$ |                 | P             | Q                                              | $R_{\parallel}$          | S. | $\blacktriangle$         |
|                         |                             |                                                       |               |                             | xy |      | $\times 2$ |                                                                                                    |      |   |         |    |                                                     |    |    |                                                                                                    |                          |                             |                |                              |         |                 |               |                                                |                          |    |                          |
| $\overline{2}$          |                             |                                                       | 6             |                             | 10 | 60   | 100        |                                                                                                    |      |   |         |    |                                                     |    |    |                                                                                                    |                          |                             |                |                              |         |                 |               |                                                |                          |    |                          |
| $\overline{\mathbf{3}}$ |                             | $\overline{2}$                                        | 9             |                             | 12 | 108  | 144        |                                                                                                    |      |   |         |    |                                                     |    |    |                                                                                                    |                          |                             |                |                              |         |                 |               |                                                |                          |    |                          |
| $\overline{4}$          |                             |                                                       | 10            |                             | 14 | 140  | 196        |                                                                                                    |      |   |         |    |                                                     |    |    |                                                                                                    |                          |                             |                |                              |         |                 |               |                                                |                          |    |                          |
| 5                       |                             |                                                       | 10            |                             | 16 | 160  | 256        |                                                                                                    |      |   |         |    |                                                     |    |    |                                                                                                    |                          |                             |                |                              |         |                 |               |                                                |                          |    |                          |
| 6 合計                    |                             |                                                       | 35            |                             | 52 | 468  | 696        |                                                                                                    |      |   |         |    |                                                     |    |    |                                                                                                    |                          |                             |                |                              |         |                 |               |                                                |                          |    |                          |
|                         |                             |                                                       |               |                             |    |      |            |                                                                                                    |      |   |         |    |                                                     |    |    |                                                                                                    |                          |                             |                |                              |         |                 |               |                                                |                          |    |                          |
| 8 傾ぎ                    |                             |                                                       | 0.65          |                             |    |      |            |                                                                                                    |      |   |         |    |                                                     |    |    |                                                                                                    |                          |                             |                |                              |         |                 |               |                                                |                          |    |                          |
| 9                       |                             |                                                       |               |                             |    |      |            |                                                                                                    |      |   |         |    |                                                     |    |    |                                                                                                    |                          |                             |                |                              |         |                 |               |                                                |                          |    | $\overline{\phantom{0}}$ |
|                         |                             |                                                       | Sheet1        | $\bigoplus$                 |    |      |            |                                                                                                    |      |   |         |    |                                                     |    |    |                                                                                                    |                          | $\frac{1}{2}$ $\frac{1}{2}$ |                |                              |         |                 |               |                                                |                          |    | $\blacktriangleright$    |
| 準備完了                    |                             | <b>SCROLLLOCK</b>                                     |               |                             |    |      |            |                                                                                                    |      |   |         |    |                                                     |    |    |                                                                                                    |                          |                             |                |                              |         |                 | 圕<br>回        | д                                              |                          |    | 100%                     |

B9 に =(B6-B8\*C6)/A5 とタイプすると,下のように切片が得られる。

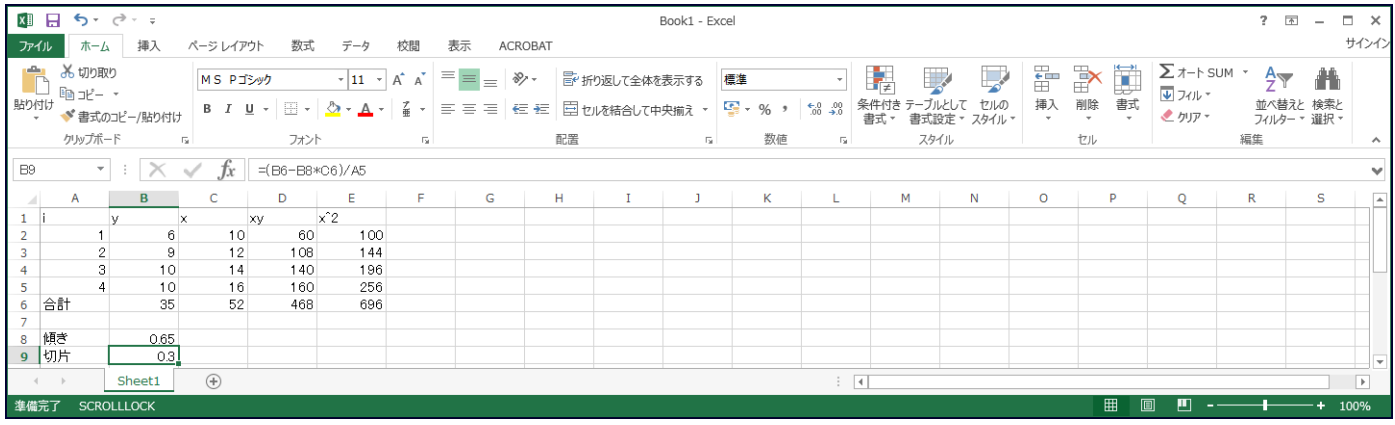

次に、Yの予測値(すなわち、Xの値に対応する Yの直線上の値)を求める。F2 に =\$B\$9+\$B\$8\*C2 とタイ プする。F2 をコピーして, F3 から F5 に貼り付け, 下の結果が得られる。

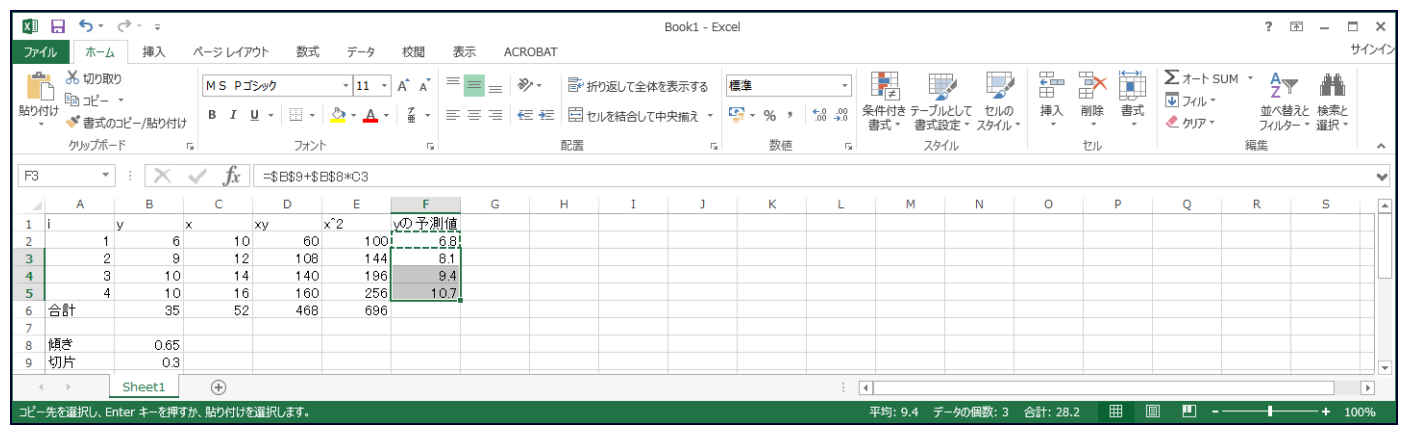

\$B\$8, \$B\$9 とは B8, B9に入っている値を必ず使うという意味になる(このことは絶対参照と呼ばれる)。 Yの実際のデータと予測値との差を残差と呼び, G2 に =B2-F2 とタイプする。G2 をコピーして, G3 から G5

に貼り付ける。結果は下である。

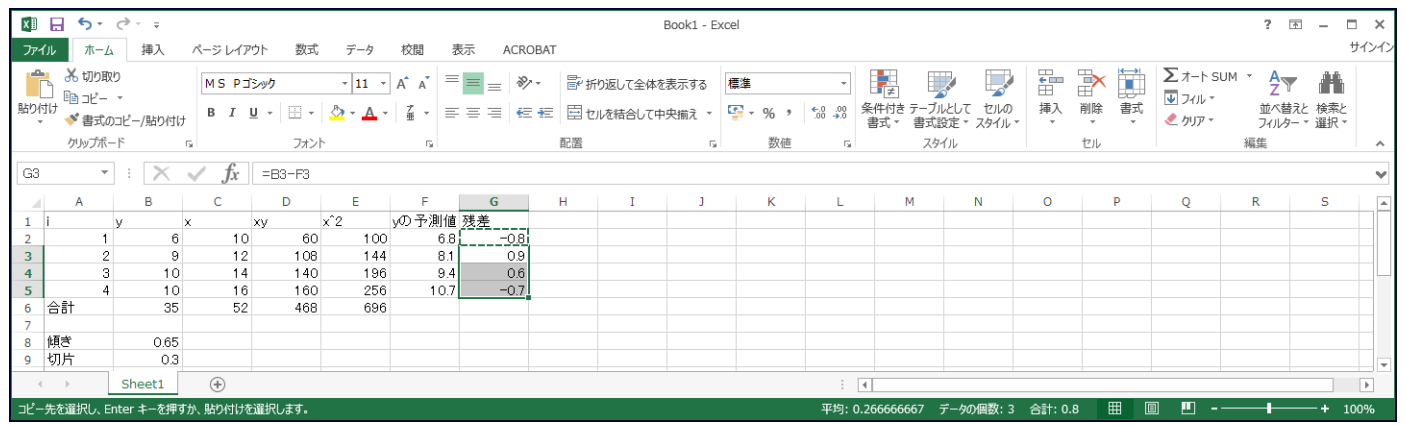

残差の2乗を求めるために, H2 に =G2^2 とタイプする。H2 をコピーして, H3 から H5 に貼り付ける。下の 結果が得られる。

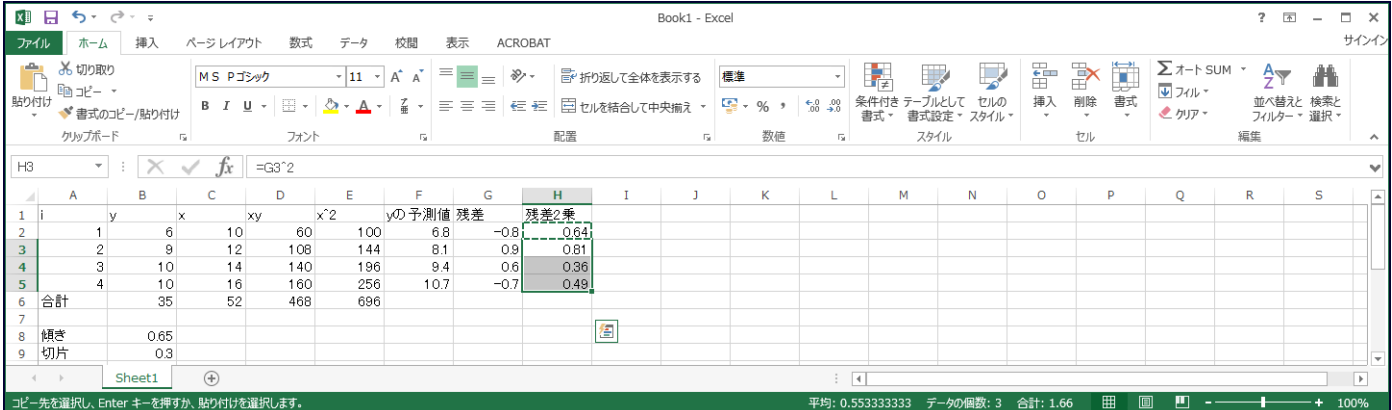

残差平方和 (残差 2 乗和) を求めるために, E6 をコピーして (B6~E6 のどのセルをコピーしてもよい), H6 に貼り付ける。

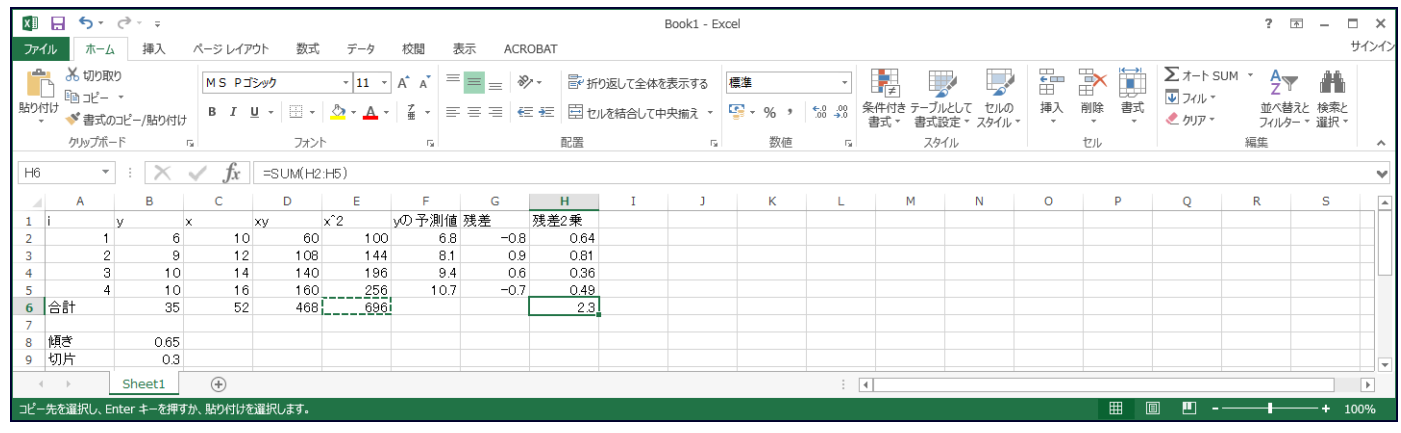

回帰式の標準誤差 (すなわち, s) を得るために, B11 に =(H6/(A5-2))^0.5, または, =SQRT(H6/(A5-2))とタ イプする。

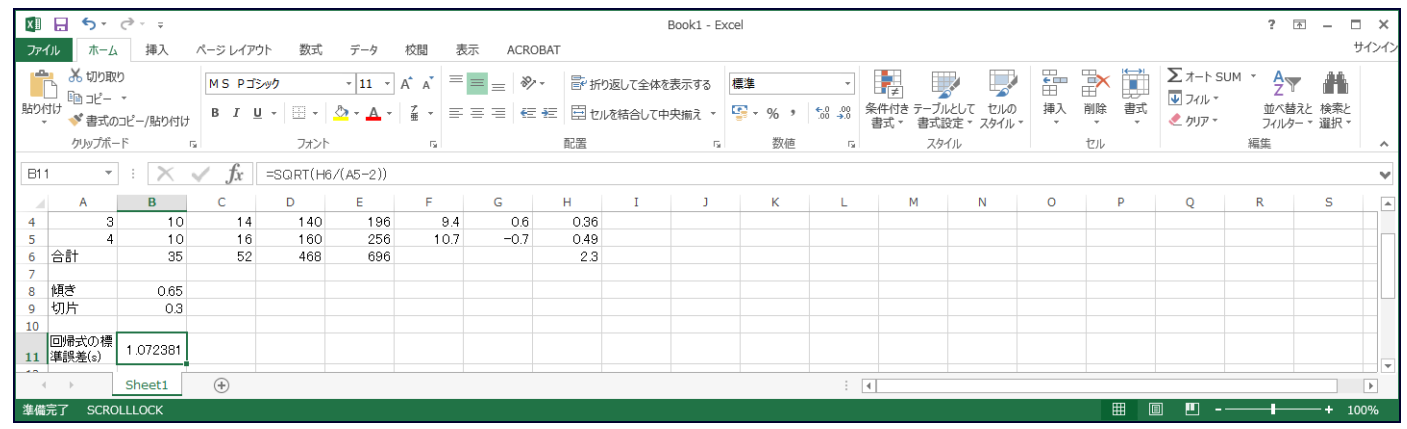

傾きと切片の推定値の標準誤差を求める。 C8 には =B11/SQRT(E6-C6^2/A5), C9 には =B11\*SQRT(1/A5+(C6/A5)^2/(E6-C6^2/A5)) として計算する。

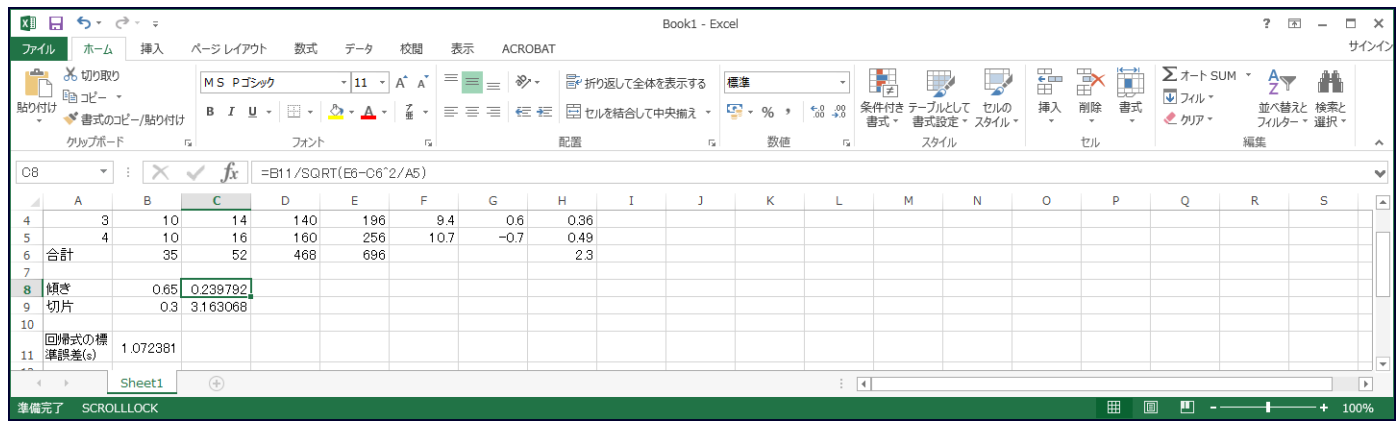

### さらに, D8 に =B8/C8 として, 傾きの推定値の  $t$ 値を求める。D8 をコピーして, D9 に貼り付ける。

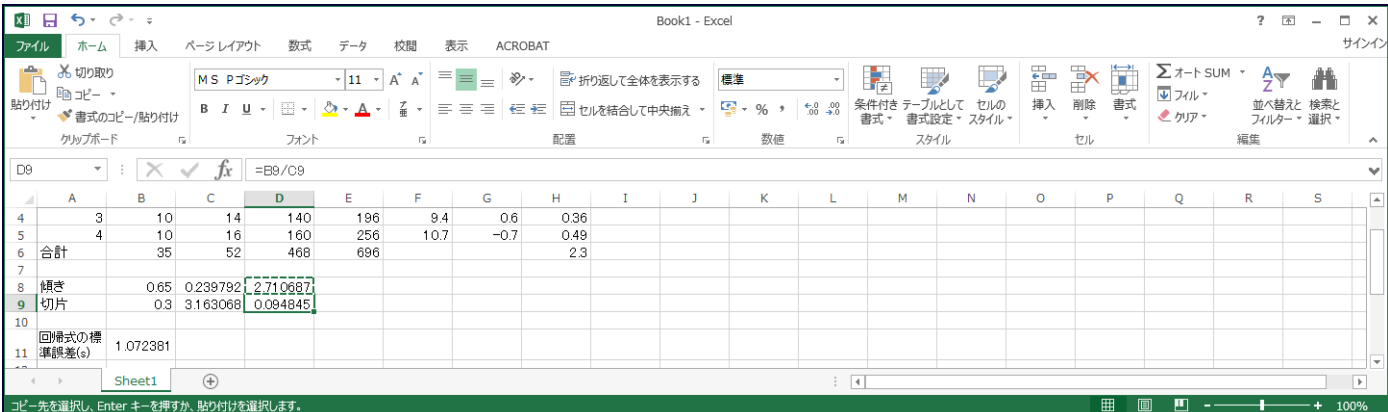

決定係数を計算するために, I2 に =B2^2 をタイプする。I2 をコピーして, I3 から I5 に貼り付ける。

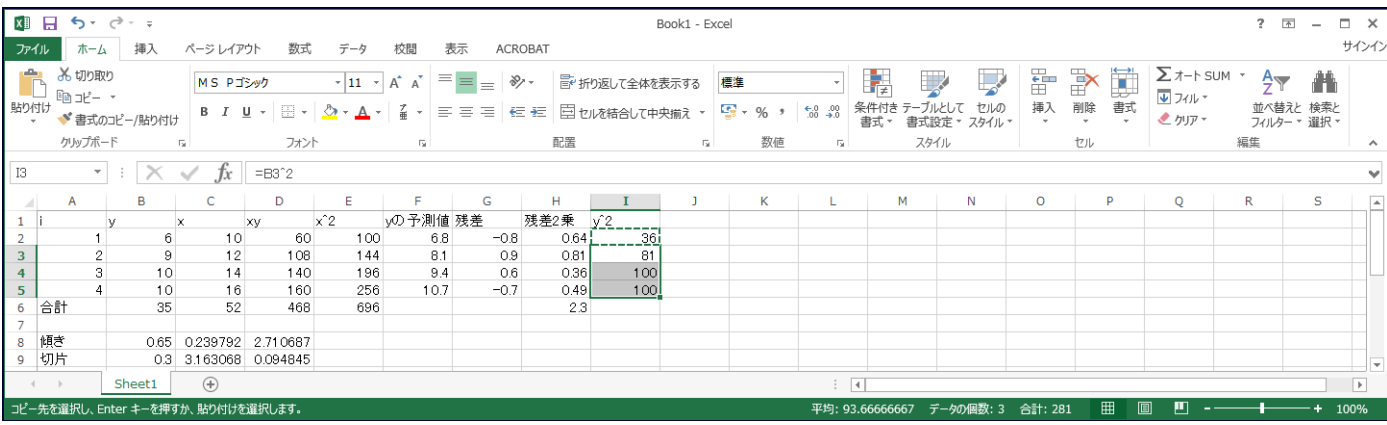

### I6 に $\Sigma$   $Y$ 2 を計算するために, H6 をコピーして, I6 に貼り付ける。

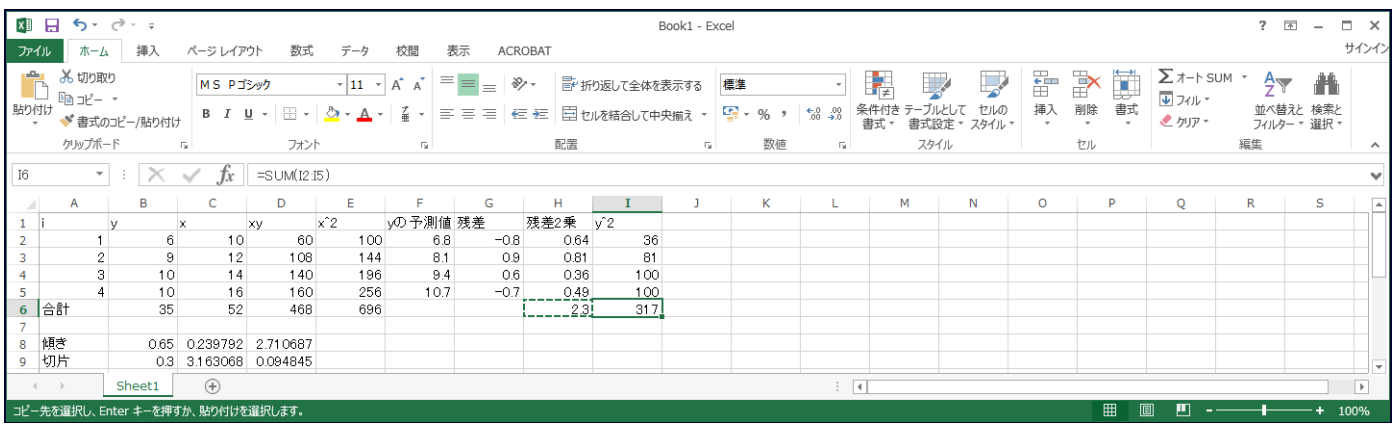

#### 決定係数は, E11 に =1-H6/(I6-B6^2/A5) として得られる。

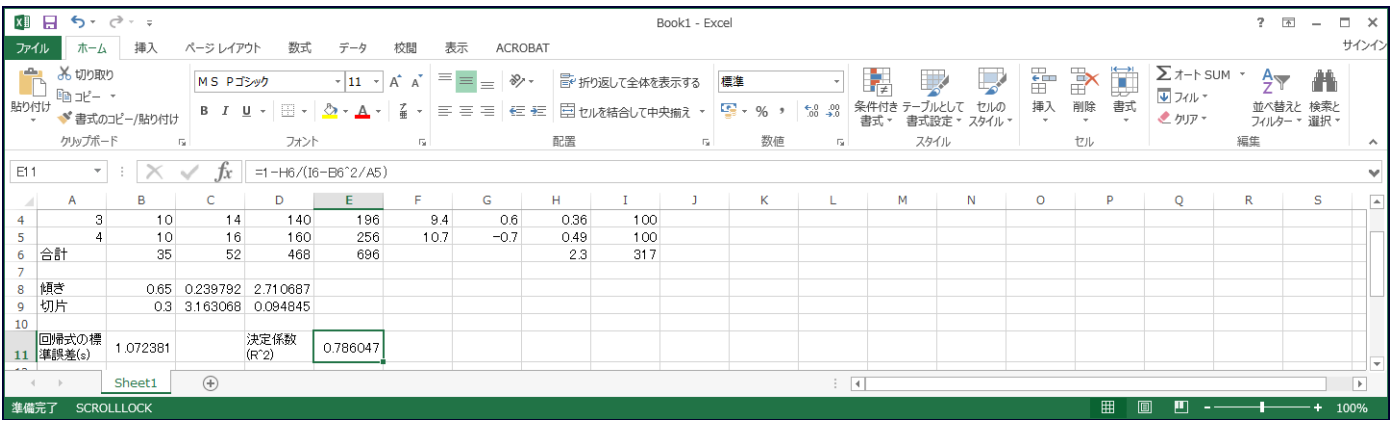

### 自由度修正済み決定係数は, H11 に=1-(H6/(A5-2))/((I6-B6^2/A5)/(A5-1)) として計算される。

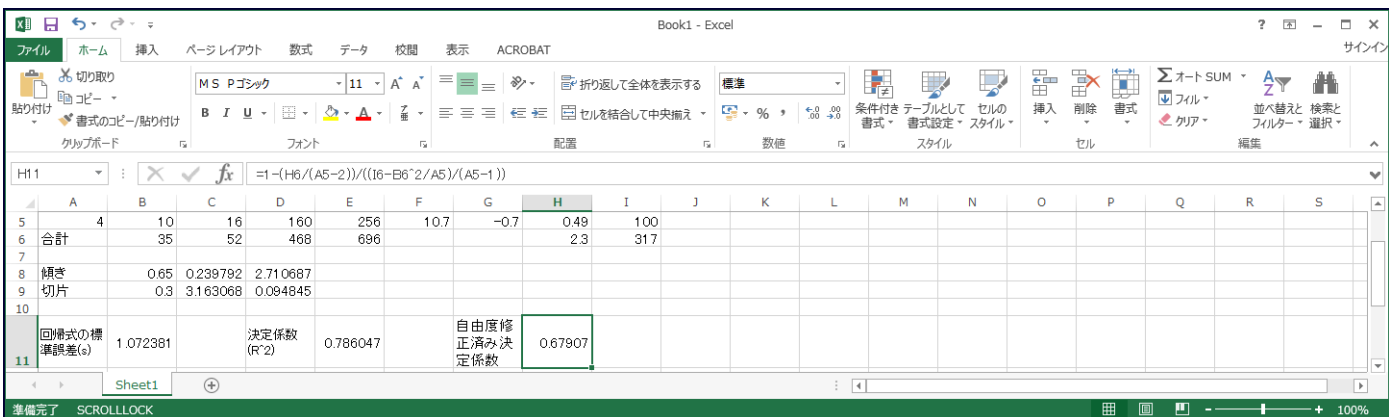

## 「分析ツール」を使った回帰分析

上記の方法は,単回帰の場合には,比較的簡単に計算できるが,説明変数が 2 つ以上の重回帰になると非常に煩 雑になる。「分析ツール」を使うと,簡単に,回帰分析を行うことができる。

「データ」のタブを選び、一番左の「データ分析」をクリックすると、下のような画面が現れ、その中の「回帰 分析」を選んで,「OK」ボタンをクリックする。

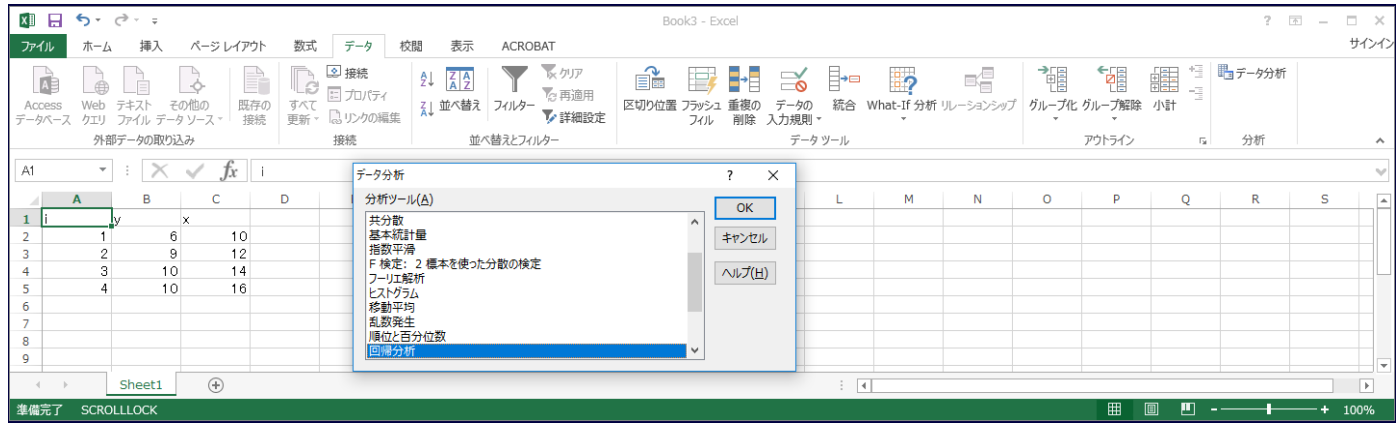

#### そうすると,下の画面になる。

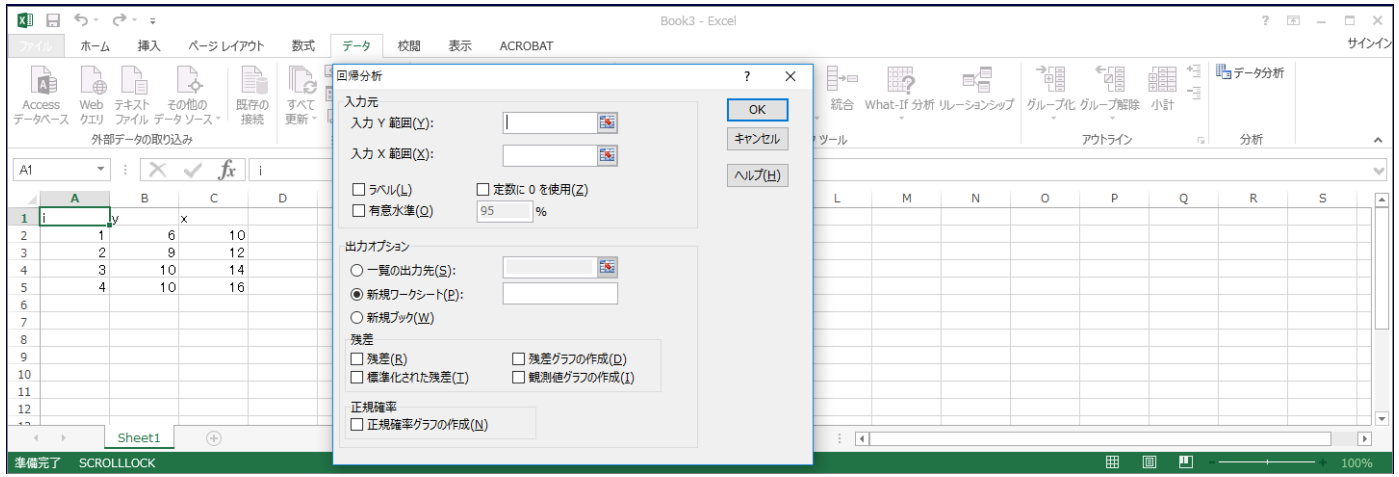

「入力 Y 範囲(Y)」の右側の空欄をマウスでクリックして、さらに、B2 をクリック、マウスの左ボタンを押し 統けながら B5 でマウスボタンを離す(または、B2:B5 とタイプする)。同様に,「入力 X 範囲 (X)」の右側の空 欄をマウスでクリックして,さらに,C2 をクリック,マウスの左ボタンを押し続けながら C5 でマウスボタンを 離す(または、C2:C5 と入力する)。「一覧の出力先(S)」にチェックを入れて、その右側の空欄をクリック,適当 な場所をマウスでクリックして選択する(ここでは,D1 をクリックする。または,D1 とタイプする)。下のよう な表示になる。

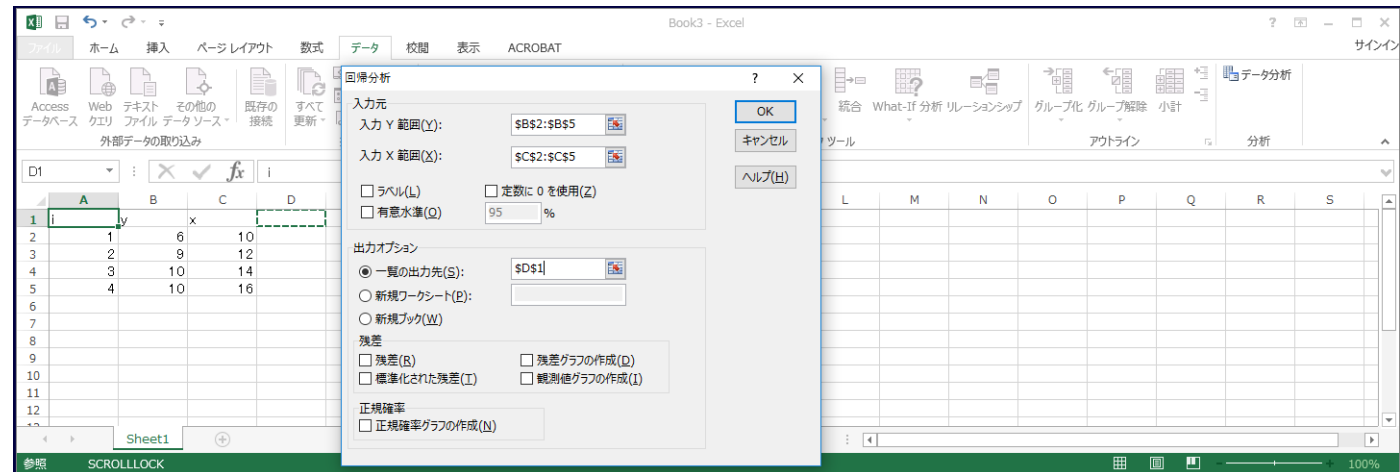

このように入力した後,右側の「OK」ボタンをクリックする。下のような出力結果が得られる。

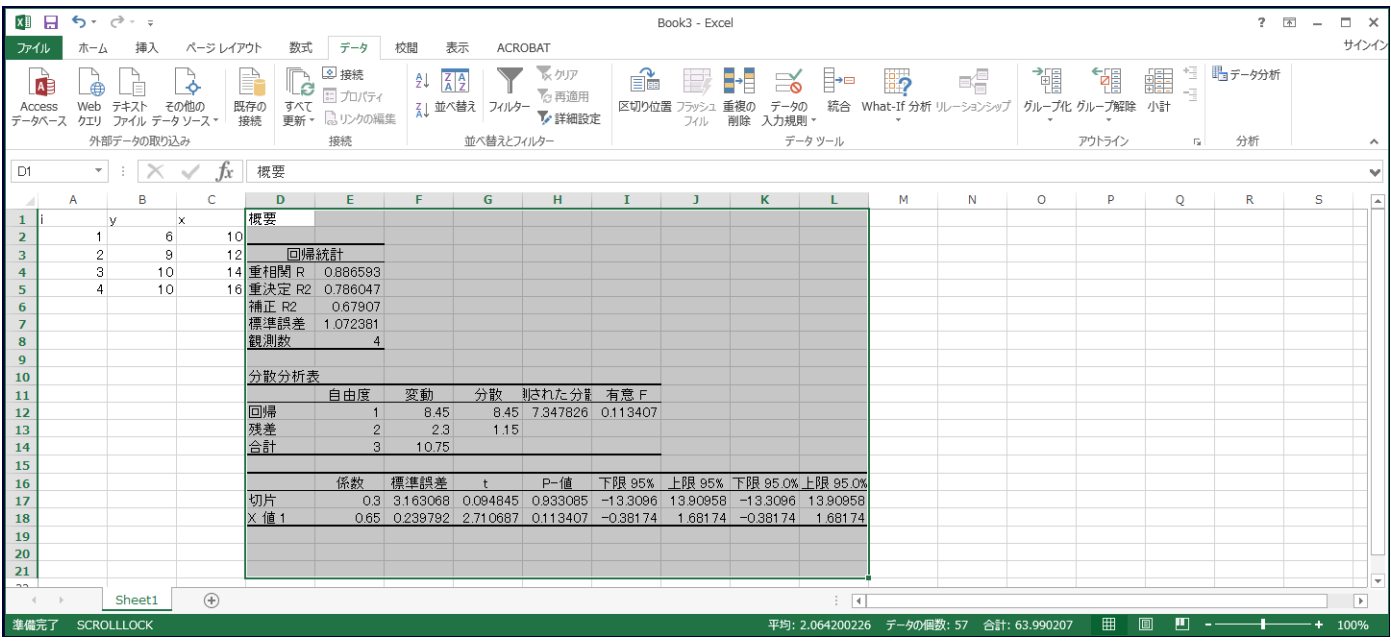

「重決定 R2」は決定係数と呼ばれるもので,「補正 R2」は自由度修正済み決定係数と呼ばれる。「標準誤差」と は回帰式の標準誤差のことである。先に得られた数値と今回得られた数値を比較すると,それぞれの数字がどのよ うな意味かがわかるだろう。